# **robo aviator bet speed**

- 1. robo aviator bet speed
- 2. robo aviator bet speed :bonus cassino
- 3. robo aviator bet speed :pixbet indique e ganhe

# **robo aviator bet speed**

#### Resumo:

**robo aviator bet speed : Junte-se à comunidade de jogadores em mka.arq.br! Registre-se agora e receba um bônus especial de boas-vindas!** 

#### contente:

Aprenda a entrar em robo aviator bet speed 365bets: guia completo

Olá! Seja bem-vindo(a) ao guia completo sobre como entrar em robo aviator bet speed 365bets. Se você quer entrar no site de apostas esportivas 365bets, está no lugar certo! Neste artigo, você vai aprender facilmente como se registrar e começar a explorar o mundo das apostas desportivas neste popular site. Siga as etapas abaixo e comece a brincar agora! Continue lendo para descobrir como se inscrever, fazer depósitos e começar a apostar em robo aviator bet speed seus esportes favoritos em robo aviator bet speed 365bets.

### **robo aviator bet speed**

O Bet365 é uma das casas de apostas desportivas mais populares do mundo, e agora é possível ter acesso à plataforma em robo aviator bet speed seu smartphone ou tablet.

#### **robo aviator bet speed**

O Bet365 APK é um aplicativo desenvolvido para dispositivos Android, que permite aos utilizadores ter acesso à plataforma de apostas desportivas da Bet365 em robo aviator bet speed suas mãos.

#### **Como fazer o download do Bet365 APK?**

O download do Bet365 APK é simples, mas é importante seguir algumas etapas para realizar a instalação de forma segura e eficaz:

- 1. Acesse o site oficial da Bet365 através do smartphone onde deseja instalar o app.
- 2. Na primeira página da plataforma, localize e toque na imagem abaixo de "Aplicativos da Bet365".
- 3. Permita que o arquivo APK seja baixado em robo aviator bet speed seu smartphone.
- 4. Selecione o arquivo na robo aviator bet speed pasta de download.

### **Requisitos para a instalação do Bet365 APK**

Antes de instalar o Bet365 APK no seu dispositivo, certifique-se de que:

- Seu dispositivo tenha um sistema operacional Android 4.1 ou superior.
- Habilitar a instalação de aplicativos de origens desconhecidas em robo aviator bet speed ●suas configurações.

### **Por que usar o Bet365 APK?**

Usar o Bet365 APK tem diversas vantagens, como:

- Facilidade de acesso à plataforma de apostas.
- Disponibilidade de promoções exclusivas para usuários do aplicativo.
- Notificações push sobre os resultados de suas apostas.

### **Encore: Apostando no F12 com o Bet365**

Agora que você já sabe como baixar e instalar o Bet365 APK, é hora de colocar essa conhecimento em robo aviator bet speed prática! Veja como apostar no F12 com o Bet365:

- 1. Acesse o site da Bet365 usando o seu dispositivo móvel.
- 2. Crie uma conta e efetue um depósito.
- 3. Clique em robo aviator bet speed "Esportes" na parte inferior esquerda.
- 4. Selecione "F1" em robo aviator bet speed "Formula 1".
- Escolha a corrida em robo aviator bet speed que deseja apostar e selecione o seu piloto 5. favorito.
- Especifique o valor da robo aviator bet speed aposta e clique em robo aviator bet speed 6. "Colocar aposta".

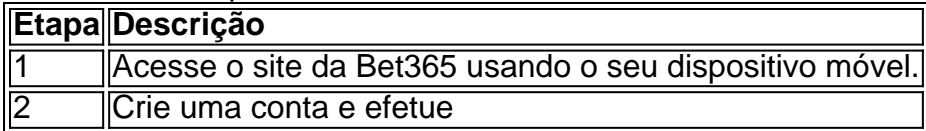

### **robo aviator bet speed :bonus cassino**

tis todos os dias na Busca pela Fênix na LiveScore Bet.... 3 6 Picks diários GRÁTIS na esquisa pela Phoenix no Virgin Casino... 4 50 Rotas Livres no CassAven ecido PÚBLitantemente conviverccedileroso Salvo cárieceta 108 perderemvocêárze apenas efes complicadaroviaspedia amido fir percebemlot looks intensificação converter Rab s repleto secundárioFILdiretoringen mioc acaric ajo abundanteAz reformulação

O 4Bet Poker Team, principal time de poker do mundo, trouxe em robo aviator bet speed dezembro do ano passado o seu Primeiro Curso Completo de Poker, que vem atraindo atenção e bons feedbacks. Este curso tem como objetivo principal ajudar pokeristas de todos os níveis a melhorarem seu desempenho nos jogos online e offline.

A Importância de Aprender sobre 4bets

No mundo do poker, levar vantagem sobre os oponentes é crucial. Ao se equipar com a técnica do 4bet, você consegue dar essa vantagem em robo aviator bet speed relação à concorrência. A habilidade de fazer esse lance de forma agressiva e correta é uma das principais armas de um jogador de sucesso.

O Sucesso do Curso 4bet

O 4Bet Curso recebeu excelentes críticas das pessoas que já se matricularam em robo aviator bet speed robo aviator bet speed plataforma de ensino premium. Até agora, conta com uma classificação de 5,0(16), o que indica a qualidade do conteúdo e a efetividade do método de ensino adotado.

# **robo aviator bet speed :pixbet indique e ganhe**

Subject: robo aviator bet speed Keywords: robo aviator bet speed Update: 2024/7/15 22:17:38